# МIНIСТЕРСТВO OСВIТИ I НАУКИ НАЦIOНАЛЬНИЙ АВIАЦIЙНИЙ УНIВЕРСИТЕТ ФАКУЛЬТЕТ МІЖНАРОДНИХ ВІДНОСИН КАФЕДРА КОМП'ЮТЕРНИХ МУЛЬТИМЕДІЙНИХ ТЕХНОЛОГІЙ

ДОПУСТИТИ ДО ЗАХИСТУ

Завідувач випускової кафедри

\_\_\_\_\_\_\_\_\_\_\_\_\_\_\_С.М. Лобода «  $\rightarrow$   $2021 \text{ p.}$ 

# **ДИПЛОМНИЙ ПРОЄКТ**

# **(ПОЯСНЮВАЛЬНА ЗАПИСКА)**

ВИПУСКНИКА ОСВІТНЬОГО СТУПЕНЯ БАКАЛАВР ЗА СПЕЦІАЛЬНІСТЮ 186 «ВИДАВНИЦТВО ТА ПОЛІГРАФІЯ»

**Тема: «Макет словника «Терміни та поняття мультимедіа»»\_\_\_\_\_\_\_\_\_\_\_\_\_\_**

Виконавець студент групи ВП-415 Беззуб Олександр Євгенійович

Керівник к.т.н., професор Мелешко Микола Андрійович

Нормоконтролер: \_\_\_\_\_\_\_\_\_\_\_\_\_\_\_\_ С.М. Гальченко

КИЇВ 2021

## НАЦІОНАЛЬНИЙ АВІАЦІЙНИЙ УНІВЕРСИТЕТ

Факультет міжнародних відносин Кафедра комп'ютерних мультимедійних технологій Напрям (спеціальність, спеціалізація) 186 «Видавництво та поліграфія»

ЗАТВЕРДЖУЮ

Завідувач кафедри

\_\_\_\_\_\_\_\_\_\_\_\_\_\_ С.М. Лобода

 $\frac{1}{2021}$  p.

#### **ЗАВДАННЯ**

### **на виконання дипломної роботи (проєкту)**

Беззуб Олександр Євгенійович

1. Тема роботи (проєкту) «Макет словника «Терміни та поняття мультимедіа»» затверджена наказом ректора від «29» квітня 2021 р. № 690/ст.

2. Термін виконання роботи (проєкту): з 17.04.2021 по 20.06.2021

3. Вихідні дані до роботи (проєкту):

- Авторський матеріал.

4. Зміст пояснювальної записки: Теоретичні підстави розробки словників. Програмні засоби для розробки макету. Створення макету.

5. Перелік обов'язкового ілюстративного матеріалу: рисунки, макет словника

#### 6. Календарний план-графік

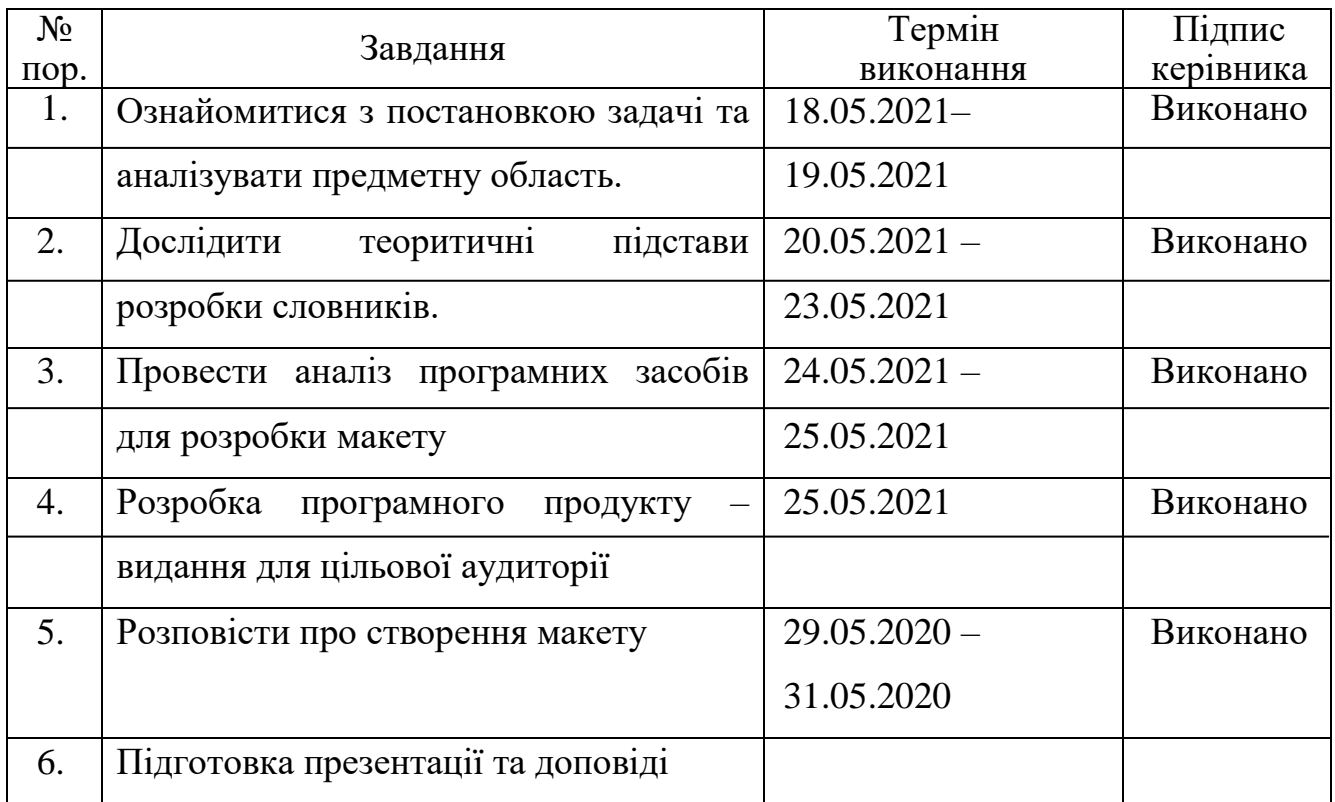

7. Дата видачі завдання: «17» травня 2021 р.

Керівник дипломної роботи (проєкту) (підпис керівника) Мелешко М.А. (підпис керівника) Завдання прийняв до виконання  $\frac{\text{S233}\sqrt{6} \text{ O.E.}}{\text{(m)}\sqrt{6} \cdot \text{O.E.}}$ (підпис випускника)

#### **РЕФЕРАТ**

Пояснювальна записка до дипломного проєкту "Макет словника "Терміни та поняття мультимедіа": 49 сторінок, 14 рисунків, 2 додатка, 11 використаних джерел.

ВЕРСТКА, МАКЕТУВАННЯ, МУЛЬТИМЕДІА, СЛОВНИК, ОФСЕТНИЙ ДРУК.

**Об`єкт дослідження:** друкований словник.

**Мета дослідження:** створення макету та технологічне виготовлення словника.

**Предмет дослідження**: макет словника.

**Методи дослідження:** теоретичний аналіз, узагальнення, систематизація наукової і технічної літератури, аналіз друкарських процесів для створення словника; **емпіричні**: проектування структури словника; програмні методи макетування та верстки.

**Практичне значення отриманих результатів** дипломного проектування полягає в тому, що створенний словник "Терміни та поняття мультимедіа'' буде корисним для журналістів та людей, чия робота пов'язана з ЗМІ. Також важливим є факт того, що поданий у словнику текст є унікальним та поетапним збірником інформації.

# **ЗМІСТ**

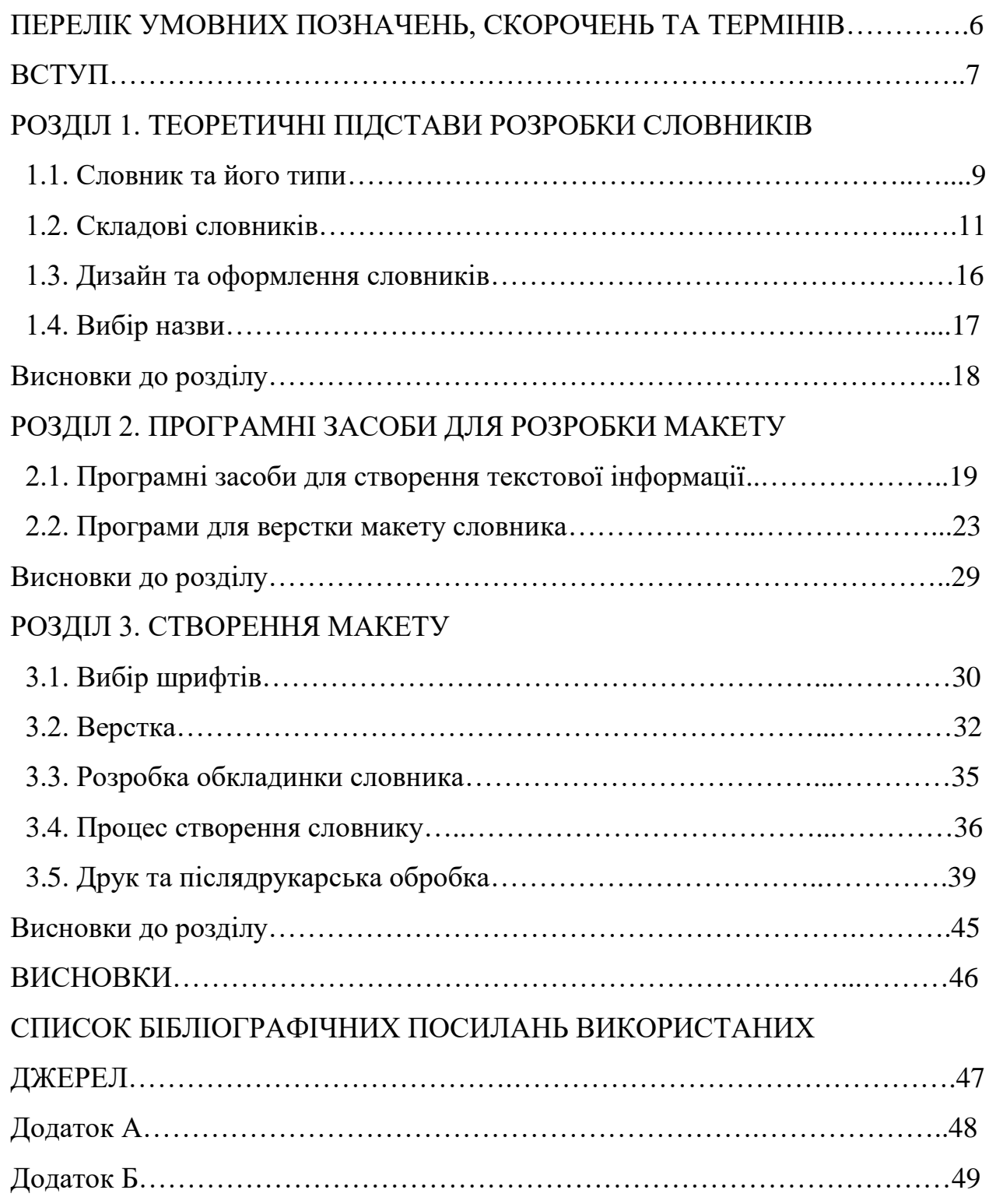

#### **ПЕРЕЛІК УМОВНИХ ПОЗНАЧЕНЬ, СКОРОЧЕНЬ ТА ТЕРМІНІВ**

**Верстка**— процес компонування матеріалу (тексту та графічних зображень) у повноцінне видання.

**Дизайн**— проектна діяльність що об`єднує художне мистецтво і інженерію.

**Макет**—повнорозмірний модель дизайну або пристрою, який використовується для презентацій продукту або інших цілей.

**Мультимедіа—**риса представлення інформації завдяки різних цифрових форматів — як тексту, голосового запису, відеоматеріалів, фотографії, анімації, графіки та ін.

**Ілюстрація—** таке графічне зображення, яке супроводжує текст та доповнює його за змістом.

**Офсетний друк**— метод непрямого плоского друку, де через проміжний, офсетний циліндр фарба з друкарської форми передається на папір.

**Словник**— книга, яка містить впорядкований перелік слів, словосполучень тощо з характеристиками позначених ними понять, з короткими їх характеристиками або з перекладом на іншу мову.

**Цільова аудиторія**— група тих людей, на яких розраховано конкретний товар, художній твір, продукт, послугу тощо.

#### **ВСТУП**

**Актуальність теми.** Незважаючи на те, що зараз майже у кожного є доступ до інтернету, де можна знайти безліч інформації, досі залишається потреба у актуальному навчальному матеріалі, адже досі є проблема якості того, що представлено в онлайн форматі.

Важливим завданням для розвитку теорії соціальної комунікації загалом і теорії журналістики, видавничої справи зокрема вбачається побудова логічно обґрунтованої терміносистеми. З огляду на це, актуалізується потреба розглянути зміст та співвідношення понять «мультимедіа», «крос-медіа», «трансмедіа» та інші.

При компонуванні матеріалу для словника слід спочатку визначити коло можливих читачів нового видавничого продукту та конкурентів, на яких цей товар схожий.

Матеріал, який представлений у словнику, має відповідати призначенню, а саме доступно передати спеціалізований матеріал до читача. Коло читачів може складатися серед таких категорій:

Журналісти та люди, чия робота пов'язана з мас медіа.

− Читач з середньою освітою, для якого такого виду словник є допоміжним засобом самоосвіти.

− Читач, який є спеціалістом у схожій галузі.

Люди, які проявляють інтерес до різноманітних сфер.

− Читач з вищою освітою або великим стажем роботи.

Також актуальність та унікальність саме цього дипломного проекту полягає у текстовому наповненні, що простою мовою пояснює складні поняття та терміни. На наш час аналогів цієї літератури українскою мовою, ще не видавалося.

Матеріал для нього поступово збирався за допомогою пошуку інформації в різних джерелах, аналізу літератур та узагальненню знайденого.

Словник призначений для усіх основних категорій читачів (їх розбір вже проводився у цій пояснювальній записці вище). Формат друкованого видання створювався для того, аби читач використовував книгу для самоперевірки.

**Мета проекту—** створити авторський текстовий матеріал для словника "Терміни та поняття мультимедіа".

Для досягнення поставленої мети було зроблено низку завдань.

− Розглянути поняття "словник".

- Зібрати текстовий матеріал та відсортувати його по темах.
- Вибрати програмне забезпечення для верстки та обробки матеріалу.

**Об`єкт дослідження** - словник.

**Предмет дослідження** - макет словника.

**Методи дослідження**, використані при дипломному проектуванні:

- Теоретичні систематизація та узагальнення знайденого матеріалу;
- − Індукційний формування висновків під впливом знайденої інформації.
- − Класифікаційний розподіл матеріалів дослідження на відповідні групи.
- Проектування практична реалізація макету словника.

**Практичне значення отриманих результатів** дипломного проектування полягає в тому, що створений словник "Терміни та поняття мультимедіа" буде корисним для журналістів та людей, чия робота пов'язана з ЗМІ. Також важливим є факт того, що поданий у словнику текст є унікальним та поетапним збірником інформації.

## **РОЗДІЛ 1 ТЕОРЕТИЧНІ ПІДСТАВИ РОЗРОБКИ СЛОВНИКІВ**

#### **1.1. Словник та його типи**

Словник - це книга, де в певному порядку зібрані слова (морфеми, ідіоми ...), їх значення, походження, переклади, особливості вживання і т.д. Залежно від завдань словника різним буде склад слів, по-різному вони будуть розташовуватися і пояснюватися.Зовнішній дизайн і внутрішньо художньо-технічна складова.

Словники прийнято ділити на два основних типи: енциклопедичні і лінгвістичні.

Найбільш велику масу складають лінгвістичні словники. За мовної приналежності вони українські, російські, англійські, німецькі, іспанські і т.д. Положення між ними займають словники перекладів. Об'єкт опису лінгвістичних словників - слова, словоформи, морфеми. У такому словнику слово може бути охарактеризоване з різних сторін, в залежності від цілей, обсягу і завдань словника: з боку змісту, словотвору, орфографії, орфоепії, правильності вживання. Залежно від того, скільки ознак слова описані в словнику, лінгвістичні словники також діляться на двомовні і одномовні. Двомовні словники містять слова однієї мови і їх еквівалент на іноземній мові. Одномовні словники діляться на групи в залежності від їх призначення. Серед одномовних словників слід виділити наступні:

1. Тлумачні словники, в яких дається тлумачення того чи іншого слова, описується його значення. У тлумачних словниках, крім пояснення значень слів, також можна знайти відомості про наголос в слові, про її правописі, найбільш типові словосполучення, отримати коротку довідку про походження слова та інші відомості. У тлумачних словниках значення слів підтверджуються прикладами з творів художньої, наукової, науково- популярної та іншої літератури.

 Кафедра КММТ **Аркуш** 9 НАУ 21 01 00 000 ПЗ Виконав Беззуб О.Є. Керівник Мелешко М.А. Консульт. Н-Контр. Гальченко С.М. Зав. каф. Лобода С.М. ТЕОРИТИЧНІ ПІДСТАВИ РОЗРОБКИ СЛОВНИКІВ **Літера Аркушів** ВП 415 186  $\mu$  | | 9 | 50

 2. Словник неологізмів - містить перелік слів, які не так давно увійшли в ужиток, і їх тлумачення.

3. Іноземних слів - фіксує не тільки значення слова, а й відзначає, з якої мови воно до нас прийшло.

4. Синонімів - допомагає підібрати синоніми. У ньому вказується перелік схожих за змістом понять до основного, найбільш використовуваному в даному синонімічному ряді.

5. Антоніми - містить антонімічні пари слів. Основні завдання словників антонімів:

− Систематизоване уявлення лексичних одиниць з протилежними значеннями (включаючи фразеологію).

− Аналіз семантики антонимических пар (парадигм).

− Фіксація і аналіз характерних закономірностей вживання співвідносних антонімів, їх зв'язок з синонімами.

6. Омонімів - описує основні омонімічні пари, при цьому вказує на значення того чи іншого слова, особливості його вживання в мові.

7. Фразеологічний словник - містить список всіх відомих фразеологізмів і дає їм тлумачення.

8. Граматичні словники - вказують на граматичні значення того чи іншого слова - до якої частини мови воно належить, які його основні ознаки.

9. Орфографічний - допомагає уникнути найбільш частих помилок при написанні того чи іншого слова.

10. Орфоепічні - фіксують правильний наголос в словах.

11. Словотворчі - показують, яка основа використовувалася при утворенні слова, з яких частин воно складається (префікси, суфікси, корені).

12. Словник епітетів - допомагає підібрати найбільш вдалі епітети до того чи іншого іменника.

13. Етимологічний словник - розповість історію виникнення слова.

Енциклопедичні (грец. Ἐγκύκλιος παιδεία - «навчання в повному колі») словники містять наукові поняття, терміни, історичні події, персоналії, географії і т.п. В енциклопедичному словнику немає граматичних відомостей про слово. Відмінною рисою енциклопедичних словників є їх інформативність. Вони несуть в собі необхідні відомості про явища і предмети навколишнього світу. Енциклопедичні словники поділяються на універсальні і галузеві. Універсальні містять в собі інформацію з різних областей. Галузеві енциклопедичні словники інакше називають термінологічними. Вони призначені для використання в професійній діяльності. Практично в кожній галузі є свій термінологічний словник. Сюди відносяться словники економічних, юридичних, медичних, будівельних термінів і т.д. Дані словники є вузькоспрямованими, і їх використання обмежується спеціалізацією. Енциклопедичні словники можуть бути орієнтовані і на певний вік. Це «Дитяча енциклопедія», «Енциклопедія дошкільника» і т.д.

Таким чином, лінгвістичні словники пов'язані з інформацією про словах і виразах і їх правильного вживання, а енциклопедичні словники - з поясненням існуючих в навколишньому світі предметів, явищ. Багато лінгвістичні та енциклопедичні словники мають електронну версію і доступні для користувачів інтернету.

#### **1.2 Складові словників**

У словників, як і в інших книгах, є багато складових (рис.1.1.), але серед них можна виділити основні:

- − форзац і нахзац;
- авантитул і фронтиспис;

титул;

- вихідні відомості;
- верхній і нижній колонтитули;
- зміст;
- − випускні дані.

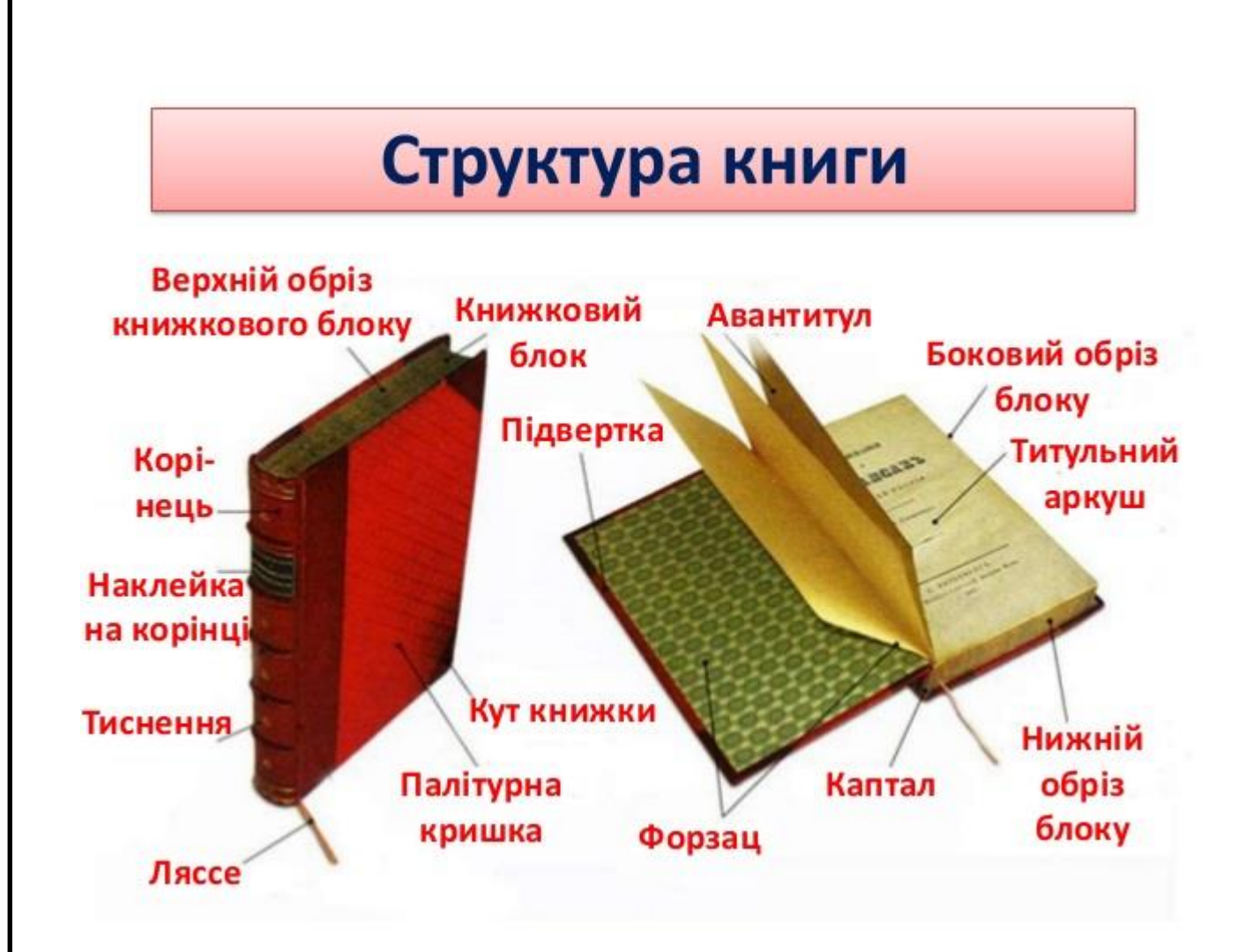

Рис.1.1. Структура книги

Форзац і нахзац (рис.1.2.): дані елементи є тільки у словників в твердому палітурці і вони виконують як естетичну, так і технологічну функцію. У книг в м'якій палітурці, як правило, є лише оборот обкладинки. Форзац - це лист, який з'єднує книжковий блок і палітурну кришку.

Нахзац скріплює книжковий блок з задньою стороною палітурній кришки, тобто це задній форзац. Зазвичай форзац і нахзац роблять однаковими, але немає ніяких проблем зробити їх різними.

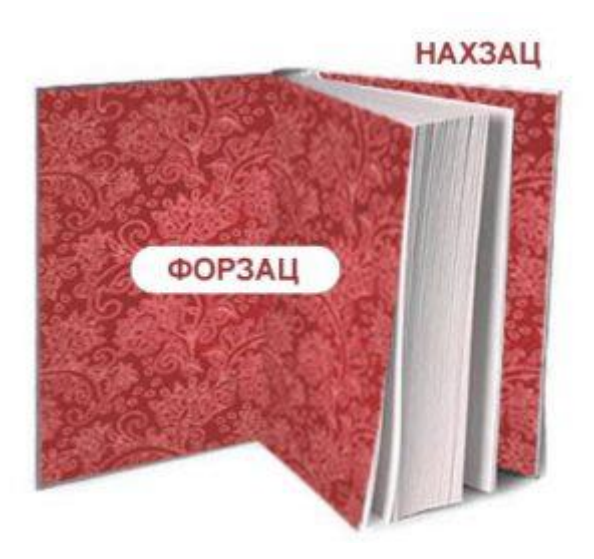

Рис.1.2. Форзац і нахзац

Авантитул і фронтиспис (рис.1.3.): авантитул (фортитул) - перша сторінка перед титулом, де розміщують деякі вихідні відомості, прізвище автора, назву, іноді - епіграф, присвята. Фронтиспис - сторінка з зображенням, як правило, - на одному розвороті з титулом. Зображення повинно так чи інакше ставитися до змісту всієї книги в цілому (найчастіше - це фото автора).

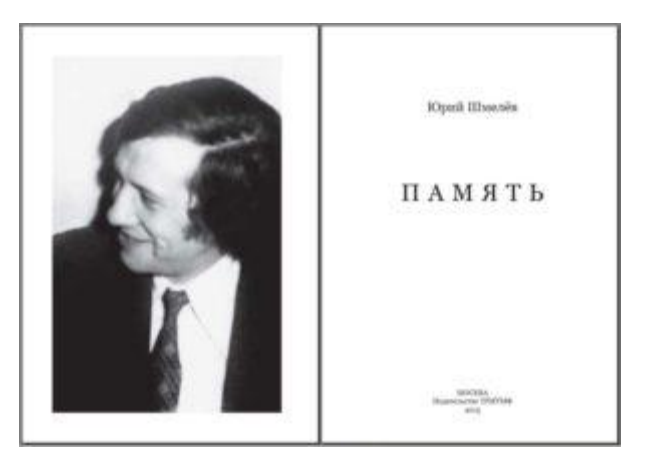

Рис.1.3. Фронтиспис і авантитул

Титул (рис.1.4.): титул містить ПІБ автора, назва словника, назва видавництва. При оформленні зазвичай приводиться у відповідність зі шрифтовим оформленням обкладинки. Може містити тільки текст або текст з фото і або графічними елементами.

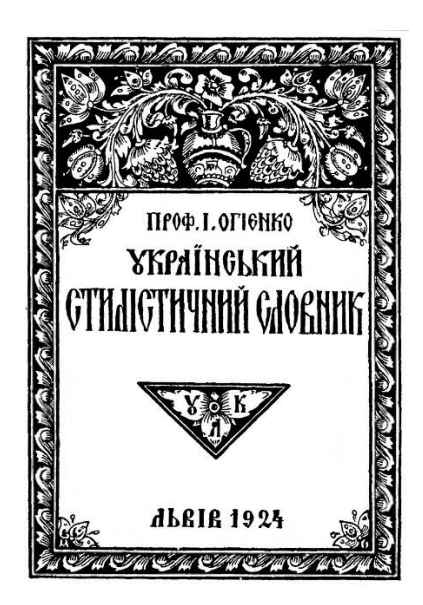

Рис.1.4. Титульна сторінка «Українського стилістичного словника»

Вихідні відомості (рис.1.5.): вихідні відомості необхідні для бібліографічної обробки друкованого видання та інформування читача. Цей елемент не передбачає художнього оформлення, розміщується на титульному аркуші, на його обороті або на останній сторінці і у всіх книгах виглядає стандартизовано.

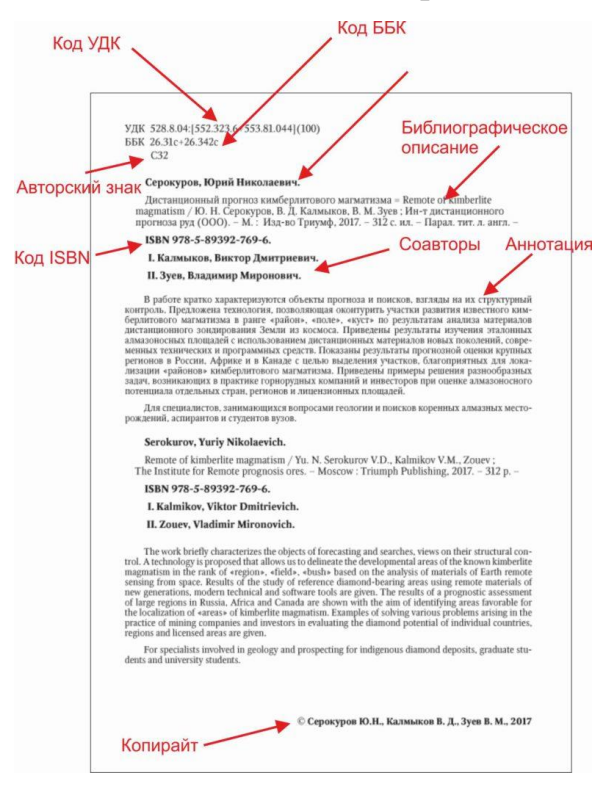

Рис.1.5. Стандартне оформлення вихідних відомостей

Верхній і нижній колонтитули: колонтитул - рядок на краю смуги набору (зверху чи знизу сторінки). У колонтитулах можуть розміщуватися такі дані:

- назва книги, назва і номер глави, розділу;
- − ім'я автора;
- − перше і останнє слово на сторінці для зручного пошуку;
- номери сторінок.

Зміст: якщо в словнику слова знаходяться не в абетковому порядку, в його составі буде входити і зміст. Даний елемент оформлення містить номери сторінок розділів, для більш зручного сприйняття різні розділи пишуть шрифтами різного розміру і вживають різні відступи для окремих розділів. Але якщо книга кольорова, для оформлення змісту можна використовувати і кольорові елементи.

Випускні дані (рис.1.6.): це остання сторінка - в сучасному книговиданні її часто не роблять, так як вона не несе важливого для автора сенсу. Але ця сторінка використовувалася державними організаціями для статистичного обліку в галузі книговидання.

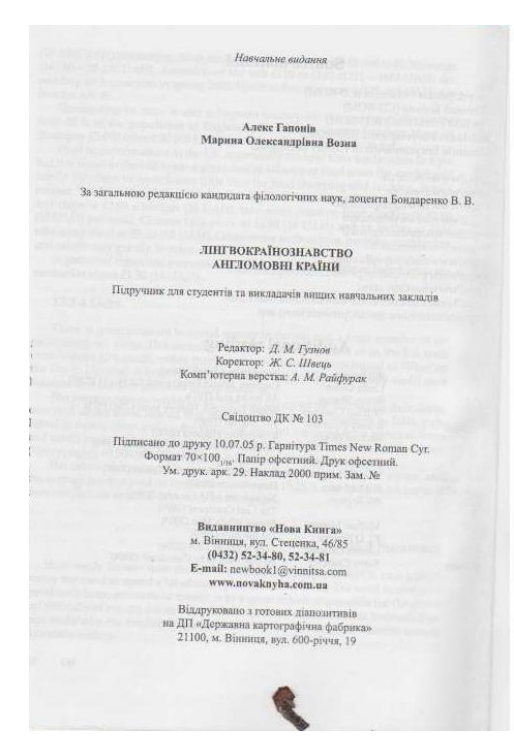

Рис.1.6. Приклад випускних даних

.

При оформленні словників обов'язково використовують елементи навігації. Перше і останнє слово на сторінці в колонтитулі словника необхідно для швидкої навігації по книзі.

Також в словнику може бути перелік умовних позначень, якщо він потрібен. Але в основному автори самі вирішують що саме буде входити у складі словників, чи є якийсь елемент обовязковим чи ні (це в основному стосується випускних даних, фронтиспису тощо).

#### **1.3. Дизайн та оформлення словників**

Як в кулінарії (всім відоме правило: людина спочатку їсть очима, а потім вже купує і пробує на смак) так і в книгах велике значення має оформлення. Спочатку ми дивимося на її обкладинку і зовнішній вигляд, а потім вже визначаємо, чи цікаво нам буде її читати, чи приємно тримати в руках, чи зручно. Якщо не оформити обкладинку належним чином, друкована продукція так і буде мертвим вантажем стояти на полицях в книжкових магазинах, абсолютно не привертаючи покупців. Правильне оформлення дозволяє привести до одноманітності дизайн і структуру основних даних, що в кінцевому підсумку покращує естетичне сприйняття видання. Саме тому важливо дотримуватися основних правил дизайну.

Як я вже зазначив, однією з найголовніших частин дизайну можна вважати оформлення обкладинки. Саме вона привертає увагу майбутнього читача. На звороті обкладинки розташовується анотація. Зазвичай це короткий зміст книги або інформація про автора. Оформлення обкладинки залежить від ЦА. Зазвичай обкладинка словників однотонна, але якщо ми говоримо про енциклопедичних словниках («Дитяча енциклопедія», «Енциклопедія дошкільніка» и т.д.) а також про двомовних (наприклад, англо-російський і російсько-англійський словник Жан-Клод Корбей, Аріана Аршамбо), в них використовують різні ілюстрації, як на обкладинці так і в основній частині.

Усередині основного тексту також можуть використовуватися елементи дизайну (наприклад, колонтитули часто оформляють графічними елементами). Також важливу роль в оформленні грає вибір шрифту (розділ 3.1). Він повинен бути однаковий, повинен гармоніювати з обкладинкою і не вибиватися з стилістики книги. І, звичайно ж, шрифт повинен бути таким, що легко читається, а всі елементи оформлення не повинні відволікати увагу читача від змісту словника.

З поняттям оформлення словника тісно пов'язані поняття типографіки, процеси набору, верстки і редагування.

У сучасних умовах можна виділити три етапи оформлення словника і будьякої книги:

− розробка макета;

− верстка;

− розробка зовнішнього оформлення.

Після того, як написали текст для майбутнього словника і внесли правки, розробляють його макет: вибирають обрізний формат, формат смуги (або модульну сітку), шрифт, кегль, стиль заголовків і т.д. Після цього йде етап верстки: заповнюються сторінки майбутньої книги текстом по виготовленому макету.

#### **1.4. Вибір назви**

Зазвичай, перше, що необхідно зробити, коли обираємо назву для будь якого продукту, — це проаналізувати найменування конкурентів, зокрема тих, що приходять першими до думки. Назва має містити такі основні фактори: інформативність, щоб одразу привернути увагу обраної фокус групи, та "гачак" який зачепиться у пам`яті.

Але можна вважати, що словники є винятком, тому що їх назви досить лаконічні та прості. Наприклад, орфографічний словник української мови, економічний словник, сучасний тлумачний словник українскої мови, словник іншомовник слів тощо. Тому і я вирішив дати словнику таку назву, щоб одразу

можна було зрозуміти про що йде мова: "Словник "Терміни та поняття мультимедіа"".

#### **Висновки до розділу**

Розглянуто основні поняття та типи словників, пояснено різницю між ними. Також пояснено основні складові словника, надано їм визначення та розглянуто як правильно оформляти. Обрана назва до майбутнього авторського словника.

#### **РОЗДІЛ 2**

#### **ПРОГРАМНІ ЗАСОБИ ДЛЯ РОЗРОБКИ МАКЕТУ**

#### **2.1. Програмні засоби для створення текстової інформації**

Текстовий редактор — це незалежна комп'ютерна програма або елемент програмного комплексу, яка призначена для створення і зміни текстових даних в загальному і текстових файлів зокрема.

Вони створені для роботи з текстовими файлами в інтерактивному режимі та дозволяють переглядати вміст текстових файлів, робити вставку, видалення, копіювати текст, сортувати рядки, переглядати коди символів, конвертувати кодування, друкувати тощо.

Нерідко текстові редактори містять додаткову функціональність,які покликані аби автоматизувати дії по редагуванню або відобразити текстові дані спеціальним чином.

Багато текстових редакторів є редакторами вихідного коду, це означає що вони орієнтовані на роботу з текстами програм.

Текстовий процесор— це комп'ютерна програма, яку використовують аби написати і модифікувати документи, компонувати макет тексту і попередньо переглядати документи в тому вигляді, в якому вони будуть надруковані.

Крім форматування шрифтів, абзаців і перевірки орфографії, сучасні текстові процесори включають такі можливості, які раніше були доступними лише настільним видавничим системам, в тому числі створення таблиць і вставка графічних зображень.

В 1970-1980-і роки машини, які призначені для набору, друку та офісного використання, що складаються з клавіатури, вбудованого комп'ютера для

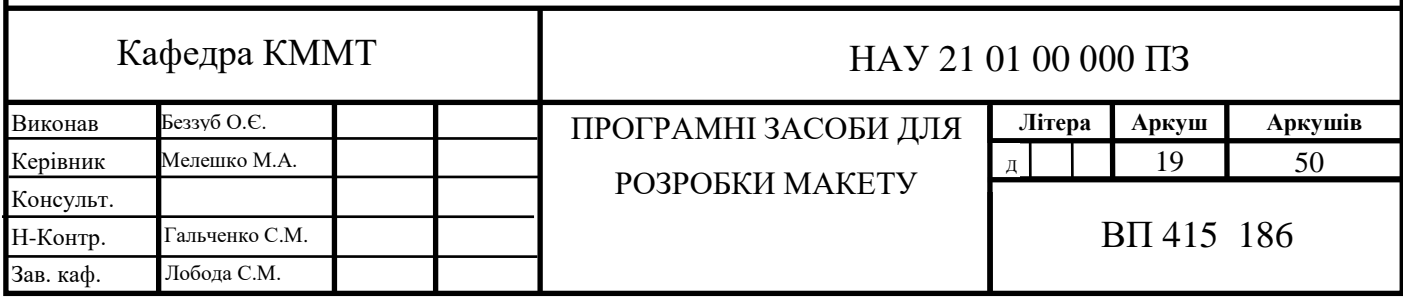

редагування тексту, а також електричного друкованого пристрою, називали текстовими процесорами. Пізніше текстовими процесорами називали комп'ютерних програм, які створені для аналогічного використання.

Програми для роботи з текстами можна розділити на текстові редактори, текстові процесори і видавничі системи.

Текстові процесори відрізняються, але всі вони підтримують наступні основні функції:

1) Дозволяють редагувати два або більше документів одночасно. Який документ відображається в окремому вікні. Це особливо цінне при роботі над великим проектом, який складається з декількох різних файлів.

2) Дозволяють вставити текст в документ.

3) Дозволяють дублювати виділений розділ тексту.

4) Передбачають можливість управління файлами, які дозволяють створювати, видаляти, переміщати і шукати файли.

5) Дозволяють визначити різні розміри сторінок і поля, а текстовий процесор автоматично переносить текст у відповідність до його розмірів.

6) Дозволяють стирати будь які елементи.

7) Дозволяють направити текстовий процесор для пошуку певного слова або слова. Ви також можете вказати текстовий процес замінити одну групу символів іншим, де з'являється перша група.

8) Автоматично переміщаються до наступної строки, коли ви заповнюєте одну строку текстом, і перенастроюють текст, якщо ви зміните поля.

9) Визначення слова, які не відображаються в стандартному слові.

10) Дозволяють відправити документ на принтер, щоб отримати печатну копію.

11) Дозволяють видалити частину тексту з одного місця в документі і вставити його там де потрібно.

12) Дозволяють змінювати шрифти в документі. Наприклад, можна вказати жирний, курсив і підкреслення. Більшість текстових процесорів також дозволяють змінювати шрифт і навіть шрифт.

Microsoft Word— це тестовий процессор з пакету MS Offise. Він дозволяє вирішувати завдання, які пов'язані з редагуванням і форматуванням тексту, а також підтримує захист документів за допомогою паролів і автоматизацію частих операцій за допомогою макросів. В програмі є багато готових шаблонів для підготовки листівок, резюме, флаєрів, буклетів та інших документів. Користувачі можуть самостійно створювати шаблони Word і зберігати їх у форматі DOTX.

Програма містить всі потрібні засоби форматування і стилізації тексту, дозволяє вставляти в документ колонтитули, зміст, посилання, таблиці, зображення, графічні елементи, діаграми і відео, а також малювати блок-схеми. Крім стандартної перевірки орфографії, пунктуації та граматики, в Word включена інтелектуальна функція підбору стилістично відповідних виразів.

Word може отримувати дані з Microsoft Outlook, Microsoft Excel, Microsoft Access, текстових файлів і веб-сторінок. Така можливість використовується для створення листів, наклейок, конвертів та масових розсилок електронної пошти.

Програма пропонує інструменти спільної роботи над документами: рецензування, коментування, порівняння версій, ведення історії змін. Також доступна можливість обміну документами і їх колективного редагування в реальному часі за допомогою Word Online і хмарного сервісу Microsoft OneDrive.

Google Документи - це текстовий редактор, що входить в набір інструментів Google Диск. Простий і швидкий редактор, який не буде вантажити операційну систему. Плюс в рамках цього сервісу не варто турбуватися про збереження даних, в ньому вони ніколи не загубляться.

Особливості сервісу Google Документи:

- Завантаження документів Word і перетворення їх в документи Google.
- Додавання форматування документів.
- Запрошення іншим користувачам для спільної роботи над документом.
- − Паралельне онлайн-редагування в режимі реального часу.
- − Перегляд історії змін конкретного документа.

Завантаження документів у форматах Word, OpenOffice, RTF, PDF, HTML або поштовим файлом.

− Переклад документів на інші мови.

− Можливість відправки документів іншим користувачам, наприклад, в якості вкладень.

Перевагою програми Google Documents є те, що вона абсолютно безкоштовна, для того щоб її використати потрібен аккаунт гугл. А Microsoft можна користуватися безкоштовно лише 90 днів , потім або платити (але більшість не хоче це робити) або створити обліковий запис з іншим аккаунтом, але це займає декілька годин.

У Google Docs багато плюсів серед них:

дублювання всіх документів на хмару;

− доступ з будь-якої точки світу;

− повна безкоштовність;

− спільна робота.

Наступна перевага - зв'язок з Хмарою. За допомогою цього документи не пропадуть. До того ж, 15 гігабайт пам`яті надаються безкоштовно,що цілком достатньо для більшості користувачів, адже текстові файли важать небагато.

Той факт, що всі документи знаходяться в хмарі, не заважає створювати нові документи і без підключення до інтернету. Документи гугл оффлайн працюють без обмежень, але для цього потрібно буде завантажити додаток. У ньому будуть відразу всі три програми, а також вельми корисна функція синхронізації, що дозволяє завантажувати в хмару певні файли і цілі папки автоматично.

Мінусом цього сервісу є обмежений функціонал та неможливість роботи оффлайн. Але можна імпортувати файли в Microsoft Word , для того щоб працювати оффлайн.

Також варто згадати наявність додатка під операційну систему андроїд. Google docs повністю переведений на російську мову (на відміну від деяких інших подібних додатків). Саме ж програма має ті ж переваги, що і звичайна версія. Вона безкоштовна, на відміну від додатків Office, в яких частина функцій недоступна в безкоштовній версії. Також в наявності є зв'язок з хмарою, та можливість спільного редагування.

Все це робить Google Documents найзручнішим додатком для редагування текстів, презентацій і таблиць. Особливо в тому випадку, коли важлива мультиплатформеність, а також доступ з різних точок світу і з різних пристроїв.

#### **2.2. Програми для верстки макету словника**

QuarkXPress - програма, призначена для верстки макетів різноманітної друкарської продукції - газет, журналів, брошур, каталогів і т.д. QuarkXPress дозволяє створювати не тільки "паперові" макети, але і розробляти дизайн для електронних книг, веб-сайтів та інтерактивних програм (Flash).

За 25 років своєї присутності на ринку QuarkXPress встиг завоювати повагу серед дизайнерів і верстальників по всьому світу - програма підтримує міжнародні колірні стандарти і може автоматично визначати потенційні проблеми вже на етапі підготовки до друку. Додаток підтримує drag-and-drop і гарячі клавіші, дозволяє працювати з прозорістю і ефектами (падаюча тінь і т.д.), управляти шарами, вирівнювати графічні елементи на макеті, проводити тонке налаштування параметрів тексту (кернінг, трекінг, переноси і ін. ).

QuarkXPress підтримує кодування Unicode і шрифти OpenType, може імпортувати таблиці і тексти з документів Word і Excel, а також здатний імпортувати графіку у форматах PSD, EPS, GIF, JPG, PDF, PNG, PostScript і TIFF. QuarkXPress може автоматично оновлювати використані в макетах елементи (тексти, зображення), дозволяє застосовувати стилі і автоматично контролювати дотримання специфікації проекту.

QuarkXPress і PageMaker використовують одну і ту ж схему управління квітами - Kodak та пропонують потужні засоби створення квітів. Але QuarkXPress трохи попереду, тому що дозволяє поєднувати моделі квітів зі своєю новою функцією багатобарвних чорнил.

Adobe PageMaker являє собою систему комп'ютерної верстки, що користується широкою популярністю в сфері додрукарської підготовки. За допомогою Page Maker можна створювати макети практично будь-якої складності,

використовуючи готовий текстовий і графічний матеріал, а також використовуючи власні можливості програми.

Переваги програми Adobe PageMaker:

1. Використання шарів. Одна з переваг Page Maker - це можливість використовувати шари, яка дозволить створювати кілька документів в одному (зручна можливість створювати багатомовні документи. Також можливість додавати робочі замітки, прискорити друк, розміщуючи графіку на окремому шарі).

2. Імпорт графіки. Page Maker підтримує велику кількість ключових форматів графічних файлів. Page Maker дозволяє імпортувати такі формати: AutoCAD DXF, CGM, Corel Draw і фільми Quick Time. Крім того, завдяки здатності пакета Page Maker застосовувати до бітових карт фільтри Photoshop, а також Page Maker перевершує в обробці растрових зображень.

3. Робота з текстом. Page Maker має простий текстовий редактор, яких дозволяє користувачам працювати з текстом в окремому вікні, де вони можуть налаштувати розмір і шрифт тексту, щоб поліпшити його читаність без змін діючих атрибутів тексту макета. Пакет Page Maker має широкі можливості редагування тексту, наприклад, дозволяє виконувати пошук і заміну кольору, відтінку, горизонтального масштабування, інтерліньяжу і розміру трекінгу тексту. Page Maker допускає імпорт електронних таблиць Microsoft Excel і вихідних текстів HTML, а також можна в нього без проблем помістити будь-який текст.

4. Сумісність з іншими програмами і публікація Web. В Page Maker 6.52 можливості програми по підготовці видання в мережі Web розширені, палітра гіпертекстових посилань добре продумана.

Page Maker містить просту команду експорту в формат PDF (цей універсальний формат був розроблений в 1993 році фірмою Adobe System для електронного поширення документів. Універсальність формату полягає в тому, що створені в різних програмах публікації можна зберегти в цьому форматі і переглядати на різних комп'ютерах за допомогою безкоштовно поширюваної програми Acrobat Reader. в принципі, в форматі PDF можна зберегти будь-який документ, створений в будь-якій програмі), яка дозволяє зберегти всі перехресні посилання в межах документа.

5. Простота використання. Сумісність з іншими додатками (Adobe Illustrator, Photoshop, Corel Draw і Word), які є необхідними в процесі додрукарської підготовки. Зручний інтерфейс, простота освоєння робочого простору.

Багато років QuarkXPress перевершував PageMaker в області друкарського оформлення, але спочатку Aldus, а потім Adobe поступово покращували засоби для його управління. І хоча QuarkXPress продовжує лідирувати, PageMaker істотно скоротив розрив.

У більшості друкарських завдань обидві програми еквівалентні: пропонують потужні засоби управління виступом , відступом, інтерліньяж,кернингом,трекингом; можна точно регулювати положення нижнього і верхнього індексів. Але QuarkXPress забезпечує більш високу точність позиціонування, хоча різниця невелика. В QuarkXPress відсутній вбудований широкий пробіл, якого так часто використовують (але цей недолік можна обійти, вибравши регульований гнучкий прогалину і встановивши його ширину рівною ширині двох вузьких прогалин).

Обидві програми пропонують однаковий підхід до створення книг. Жодна з програм не має явної переваги в даній області. Керівництва, довгі звіти і традиційні книги зазвичай складаються з файлів, що містять окремі розділи, які потрібно групувати, зберігаючи однотипні стилі і наскрізну нумерацію сторінок.

У PageMaker уже багато років є окрема утиліта редагування таблиць, але вона не інтегрована з програмою і вимагає, щоб таблиці експортувалися як графіка - це робить їх нередагованими на стадії верстки, і в разі будь-яких змін доводиться переформатувати все таблиці і експортувати їх заново .У QuarkXPress немає редактора таблиць, хоча компанія працює над безкоштовним інтегрованим модулем, який повинен з'явитися в найближчі місяці.

Як PageMaker, так і QuarkXPress підтримують друкарські стилі, що дозволяє зберігати в документах параметри виведення на друк, відповідні можливостям друкарні. Аналогічно, обидві програми пропонують практично рівноцінні засоби управління висновком на друк. У друкарнях вже багато років говорять, що з файлами PageMaker працювати важче, і в них більше друкарських помилок, ніж в файлах QuarkXPress. Але так як версія 4 тільки з'явилася, не можна стверджувати, що це положення збережеться. Навіть якби файли PageMaker містили більше проблем, ніж файли QuarkXPress, друкарням все одно довелося б їх якось вирішувати. Очевидна перевага QuarkXPress полягає в тому, що він просто став промисловим стандартом.

Adobe InDesign— InDesign є наступною після PageMaker вдосконаленою програмою верстки. Adobe InDesign - це видавнича система, яка дозволяє розробляти дизайн різних друкованих матеріалів, таких як бланки, листівки, постери, звіти, журнали, книги і т.д. Вони можуть включати не тільки текст і зображення, а й засоби навігації, гіперпосилання, анімацію, аудіо, відео, слайд-шоу та інший контент.

Програма пропонує набір професійних інструментів для настройки макетів сторінок, управління елементами дизайну і роботи з текстом, кольорами, зображеннями, графікою, таблицями.

За допомогою функції Publish Online створений матеріал може бути опублікований в інтернеті з можливістю перегляду на комп'ютерах, планшетах і мобільних пристроях у всіх сучасних веб-браузерах. InDesign дозволяє розміщувати документи на веб-сайтах і в блогах, а також надавати до них доступ в соціальних мережах Facebook, Twitter або по електронній пошті.

Програма включає низку інструментів для спільної роботи над проектом, в числі яких управління правками і коментарями і їх імпорт з файлів PDF. Інтегрований в програму текстовий процесор Adobe InCopy дає можливість автору або редактору працювати над текстом окремо від дизайнера, який паралельно може займатися версткою макета сторінки.

Починаючи з версії CS3, інтерфейс InDesign піддавався кардинальних змін, але основні функції програми не змінювалися. Набір інструментів для дизайну і компоновки сторінок дозволяє створювати, редагувати і публікувати будь-який контент.

Можливості Adobe InDesign:

− Простора і впорядкована робоче середовище зі зрозумілими значками і легко читаються шрифтами в діалогових вікнах і на панелях інструментів.

− Публікація і розповсюдження документів онлайн, надання загального доступу до них.

− Придбання високоякісних зображень і графіки Adobe Stock безпосередньо в додатку.

− Створення професійних макетів на пристроях iPhone, iPad і iPad Pro за допомогою Adobe Comp CC.

Ще однією програмою для верстки макету словника є Scribus- OpenSource аналог Adobe InDesign або QuarkXPress; настільне видавниче ПЗ (DTP), або іншими словами: програма для візуальної верстки друкованих документів (газет, журналів, брошур, літератури тощо).

На відміну від багатьох відкритих додатків, створених студентамиентузіастами, Scribus спочатку розроблявся професіоналами типографического і друкарської справи, і тому володіє досить широкими можливостями по професійній верстці і додрукованої підготовці тексту.

Сама програма написана на С ++ з використанням інтерфейс-бібліотек Qt (що трохи незвично, оскільки більшість відкритих додатків такого роду - на gtk), і починаючи з версії 1.3 - доступна користувачам всіх популярних операційних систем.

Можливості програми:

Розмітка сторінки:

− Поля

− Безліч профілів для одно-дво-і багатосторонніх аркушей

- − Всілякі розміри і формати паперу
- Введення власних напрямних для зручності розмітки
- − Поділ сторінок на праві і ліві для видань книжкового типу

− Створення Майстер-сторінок - шаблонів, які можна застосувати одночасно до багатьох сторінок

Робота з графікою:

− Криві Безьє

− Примітиви

− Вільне малювання

− Для любителів більш просунутого векторного малювання - можливість імпорту та експорту в svg.

Растр:

− Вставка зображень

− Масштабування

− Базові трансформації

− Корекція гами і кольорів

Робота з текстом:

− Повна підтримка unicode з усіма спец-символами, зміненим текстом та навіть арабською в'яззю

− Вставлення блоків різної форми, закруглення кутів, обертання і трансформація

− Обтікання інших об'єктів

− Лінкування окремих блоків для переходу тексту між ними

Робота зі стилями тексту:

− Все, що завгодно: шрифти, кернінг, кеглі, інтервали в усіх напрямках, нестандартні пропорції шрифтів

− Можливість створювати заготовлені стилі з усіма можливими параметрами, і застосовувати їх одним кліком до вибраних ділянках тексту.

Роботу з текстом краще вести у вбудованому зовнішньому редакторі, що допомагає сконцентруватися окремо на тексті і стилів абзаців.

Формати файлів:

− EPS, PSD, JPEG, PNG, TIFF, XPM, ODT, SVG і т.д.

− Практично повна сумісність з PDF 1.4

− Інтерактивні елементи, форми, і т.д.

− JavaScript-сценарії

− Підтримка колірних профілів CMYK і RGB

− Вбудовування шрифтів (з можливістю перетворення їх в векторні контури, без втрати редагований)

− Повна сумісність з PDF / X-3 - стандартом ISO на PDF для друкованої публікації

− Підтримка PostScript Level 2 і 3

Інтерфейс та інше: Інтерфейс - звичайний, але нарікань не викликає. Все на своїх місцях. Хоча, деякі можливості (наприклад автоматична вставка номера сторінки) - доступні тільки за допомогою хоткеев. Приємним інструментом є чернетка - щось подібне розширеного буфера обміну в MS Office.

Таким чином, Scribus досить потужний інструмент з додрукарської підготовки тексту, і його можливостей з головою вистачає для аматорської та полупрофесіональной верстки друкованих виробів. При цьому, нічого платити за нього не потрібно.

#### **Висновки до розділу**

Було розглянуто на порівняно різноманітний софт для створення маквту словника та порівняно програмне забезпечення для верстки.

Було обрано Google Docks та Scribus.

# **РОЗДІЛ 3 СТВОРЕННЯ МАКЕТУ**

#### **3.1. Вибір шрифтів**

Правильний вибір шрифту значно спрощує і покращує процес читання.

При проектуванні вигляду тексту важливо розуміти, як ми читаємо, адже тоді ми зможемо безпосередньо вплинути на зв'язок читача з матеріалом за допомогою правильного шрифту або компонування.

При читанні наші очі рухаються певним чином, слідуючи по так званому шляху сканування. Ми ділимо пропозиції на шматочки (саккади) і паузи (періоди фіксації). Наш погляд зазвичай рухається по сторінці, зупиняючись через кожні 7- 9 букв, щоб осмислити прочитане.

Дизайнер шрифтів Джессіка Хіш рекомендує спочатку вибрати шрифт для контенту, який займає основне місце у проекті (найчастіше це шрифт основного тексту).

Існує чотири основні категорії шрифтів:

− Шрифти із зарубками (Serif fonts) - Букви з коротенькими лініями, що виходять за краї літери. Вважаються більш формальними і традиційними. Найкраще підходять для друку.

− Шрифти без зарубок (Sans-serif fonts) - Вважаються неформальними і грайливими. Краще підходять для цифрового тексту.

− Рукописні шрифти - Нагадують текст, написаний від руки, і часто використовуються для офіційних запрошень. Не ідеальні для основного тексту.

Декоративні шрифти.

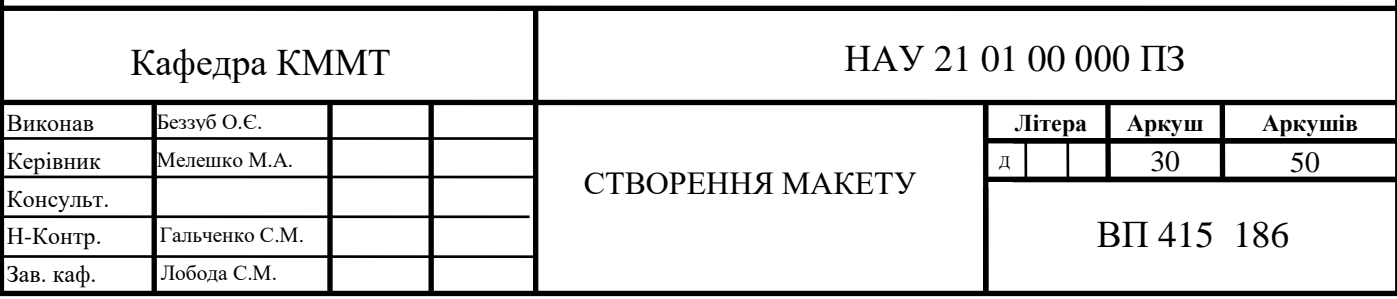

Неформальні шрифти, які вважаються оригінальними. Найкраще підходять для заголовків, а не для основного.

Рукописні та декоративні шрифти не дуже підходять для читання онлайн. Більшість таких шрифтів виглядають нерозбірливо, а через це буде падати швидкість читання, адже знадобиться більше часу на розпізнавання букв.

Декоративні шрифти підійдуть для такого контенту, на який ми дивимося лише мигцем - наприклад, для логотипу. А ось прочитати кілька параграфів, написаних таким шрифтом, буде складно.

Найважливіше при виборі шрифту - переконатися, що букви легко впізнавані, щоб читачам не довелося витрачати дорогоцінну розумову енергію на впізнавання букв.

При виборі шрифту для основного тексту краще зупинитися на звичайних шрифтах, із зарубками або без.

Отже, перебираючи різні варіанти серед шрифтів, був обраний один з найпопулярніших: Monserrat (рис. 3. 1.). Для заголовків першого типу було обрано жирне накреслення шрифту Moncerrat 64 пт. Для заголовків другого типу було обрано жирне накреслення шрифту Moncerrat 15 пт. Для основного тексту накреслення шрифту Moncerrat 15 пт.

# Montserrat **Montserrat**

**ABCDEFGHIJKLMNOP ORSTUVWXYZ** abcdefghijklmnop grstuvwxyz 1234567890

Рис. 3.1. Гарнітура Monserrat

#### **3.2. Верстка**

Верстка - це найважливіший етап поліграфічного виробництва, тому що саме під час верстки друкований твір набуває остаточного вигляду. Верстка у поліграфії та видавничій справі - процес формування сторінок видання за допомогою компонування елементів (текстових і графічних), а також результат цього процесу, тобто сторінки.

З розвитком цифрових технологій верстку стали здійснювати на комп'ютерах за допомогою спеціальних програмних забезпечень. Найпопулярніші серед них: Ventura Publisher, Adobe PageMaker, Microsoft PowerPoint і QuarkXPress. Але на сьогодні популярність завойовує Adobe InDesign.

Основні вимоги до сторінок наступні: до 0,5 п.розміри смуг як по ширині, так і по висоті, без будь-яких перекосів та однаковість верстки по всьому виданню.

Для сторінок, які заповнені текстом з невеликим числом розривів і набрані нормальним шрифтом, рекомендується обмежувати довжину рядка 60 символами. Причому якщо знизити цю величину до 50, буде тільки краще, адже це поліпшує загальне враження від сторінки. Після вибору розміру рядка слід поекспериментувати з міжрядковим інтервалом, щоб підлаштувати його під щільність гарнітури, яку використовували.

Якщо ж виділене під рядок місце таке велике, що дозволяє розмістити більш ніж 50-60 символів, то можна вибрати більший кегль і за рахунок цього залишитися в рамках оптимальної величини 50-60 символів на рядок або можна вибрати шрифт з більш широкими літерами, прагнучи як і раніше не вийти за рекомендовану межу. А останньою альтернативою є перехід до набору в кілька колонок.

При виконанні верстки тексту в кілька колонок необхідно виписати в рядок всі рядкові літери того шрифту, яким передбачається набирати колонку. Щоб отримати максимально допустиму ширину колонки, треба довжину отриманого рядка помножити на півтора.

Відповідно до цього правила можна визначити граничне число стовпчиків на листі в залежності від ширини літер застосовуваного шрифту, тобто в залежності від кегля і виду шрифту.

Будь-який абзац при верстці можна вирівнювати по лівому краю, по правому краю, по центру або блоковим вирівнюванням (спільно правим і лівим). Кожен з цих способів передбачає верстку в рядок скількох слів, скільки може в ній поміститися. Відмінність між ними зводиться до методу доповнення рядки пробілами до встановленої максимальної довжини.

− Ліве вирівнювання: кожен рядок починається зі слова, а не з пробілу та все вільне місце в рядку, крім необхідних пробілів між словами, зміщується до правого краю. Тому лівий кран такого абзацу виглядає рівним і щільним, а правий - нерівним.

− Праве вирівнювання: протилежна методі вирівнювання по лівому краю: кожен рядок починається зі слова, а не з пробілу та все вільне місце в рядку, крім необхідних пробілів між словами, зміщується до лівого краю. Тому правий кран такого абзацу виглядає рівним і щільним, а лівий - нерівним.

− Центрування: вільне місце в рядку ділиться порівну між правим і лівим краєм, а в центрі поміщається «щільний» рядок з необхідною кількістю прогалин. В результаті такого розміщення обидва краї абзацу виглядають нерівними, але абзац виглядає симетричним щодо середньої вертикальної лінії.

Люди, які тільки що почали роботу з версткою, часто нехтують установкою межбуквенних присвятив (або пробілів). А даремно, адже це - один з основних способів поліпшення зовнішнього вигляду документа. Поняття межбуквенного просвіту тісно пов'язане з такими поняттями, як кернинг і трекінг.

Кернинг - «тонке припасування» межбуквенних присвятив для певних пар літер. При виконанні верстки, особливо у великих кеглях, слід враховувати вплив на зовнішній вигляд тексту ретельної верстки сполучень букв. Розташування літер у слові без корекції межбуквенного просвіту для деяких пар символів дає малопривабливий результат. Створюється ілюзія нерівномірності інтервалу. Особливо це помітно, наприклад, для пари літер W і А. Потужні DTP-системи

мають спеціальні засоби, що дозволяють визначити величини межбуквенного просвіту для всіх пар літер кожного з використовуваних в них шрифтів.

Трекінг надає найсильніший вплив на забарвлення тексту, тому що їм визначається відстань між окремими літерами. Чим вільніше трекінг, тобто більше розрядка між буквами, тим світліше забарвлення. Якщо трекінг досягає максимуму, однорідність тексту порушується і він починає рватися і втрачає забарвлення.

При використанні трекінгу потрібно враховувати низку особливостей сприйняття людиною тексту. Наприклад, текст, набраний великим шрифтом, виглядає краще, якщо літери в словах стоять тісніше. Це особливо помітно, коли слово набране цілком прописними літерами. Ступінь необхідної корекції межбуквенного пробілу залежить не тільки від кегля, але і від гарнітури. Деякі гарнітури вимагають більш відчутного трекінгу, інші можуть обійтися практично без такого. Особливо корисний трекінг в ситуаціях, коли виникає необхідність щільного набору деяких частин тексту, наприклад, в окремих графах таблиці.

Збільшувати трекінг доводиться не так часто, але в двох випадках це дуже бажано: перший випадок - це жирні шрифти заголовків, адже букви займають весь простір, тому і вводять невелику розрядку, що друкарі називають повітря. Другий випадок - отримання особливого ефекту, все більш популярного в поліграфістів: розрядка букв у слові таким чином, що між окремими буквами величина просвіту перевищує ширину символу. Цей метод приходить для текстів, які набрані великими літерами, особливо якщо текст невеликий, розташований в одному рядку і є підзаголовком.

Ще одним із важливих елементів верстку є інтерліньяж - відстань між базовими лініями сусідніх рядків. Воно вимірюється в пунктах і складається з кегля шрифту і відстані між рядками. Наприклад, кегль 20 пунктів при відстані між рядками в 4 пункти називають кеглем 20 пунктів при інтерліньяж 24 пунктів. Пишеться 20/24.

Інтерліньяж вважається від'ємним, коли він менше, ніж розмір шрифту в рядку, наприклад, якщо інтерліньяж становить 14 пт при розмірі шрифту 18 пунктів. Можна домогтися часткового накладення наступної рядка на попередню,

маніпулюючи величиною інтерліньяжу і приводячи її до дуже маленьким значенням,

Він при верстці звичайних текстових документів використовується відносно рідко. Але можливість використовувати від'ємну величину безумовно корисна при оформленні різних логограм, заголовків, колонтитулів, ілюстрації тощо.

Також часто при верстці використовують підгонку, особливо в журналах, бюлетенях новин, газетах, тобто там, де заздалегідь відома площа, на якій повинні розташуватися всі матеріали.

Зазвичай матеріалу набирається більше, ніж місця під нього, тому є декілька порад, що робити в таких ситуаціях:

Відредагувати текст, видаляючи зайві рядки. Особливу увагу звертати на рядки в кінці абзаців, що мають одне-два слова. Іноді, видаливши кілька символів, можна скоротити цілий рядок.

− Ущільнити трекінг, щоб увігнати короткі рядки, що завершують абзаци.

Зменшити інтерліньяж на половину або чверть пункту. У багатьох випадках це зовсім непомітно.

Зменшити на полпункта розмір шрифту. Це ефективніше, ніж здається на перший погляд, так як дозволяє внести на смугу більше рядків і вмістити більше тексту на кожному рядку.

− Трохи зменшити ширину символів (наприклад, встановіть масштаб 95%).

− Зменшити ширину середника між колонками або злегка скоротити ширину полів.

#### **3.3. Розробка обкладинки словника**

Для розробки обкладинки було обрано один із відтінків червоного кольору бордовий (дод.А), аби привернути увагу читачів, адже червоний - дуже різкий і вражає на візуальному рівні. З досліджень психології кольору було показано, що червоний захоплює нашу увагу дуже чудовим способом і сильно стимулює відчуття зору.

Також бордовий використовується у якості кольору елементів дизайну в самому словнику (дод. Б).

#### **3.4. Процес створення словнику**

Спочатку були переведені слова з англійського підручника та розміщені в Google Documents в абетному порядку. Потім вибрана та застосована до тексту шрифт Monserrat (рис. 3. 2.).

> Аутсорсинг додатків: багаторічний контракт або відносини, що передбачають придбання поточних служб додатків у зовнішнього постачальника послуг, який постачає людей, процеси, інструменти, та методології для управління, вдосконалення, обслуговування та підтримки як спеціальних, так і пакетних програмних додатків, включаючи мережеві програми.

> Багатоагентна система (MAS): Мультиагентна система - це сукупність програмних агентів, які взаємодіють. Ця взаємодія може мати будь-яку форму, включаючи конкуренцію. Окремі сутності колекції та поведінка взаємодії разом складають мультиагентну систему.

Базова база даних аудіовізуального впливу: Легкодоступне <u>централізоване сховище для пошуку</u> та <u>обміну аудіо</u>- та / <u>або</u> візуальними навчально-тестовими матеріалами та для підтримки різних результатів тестів, отриманих для контрольних аудіо / візуальних даних, наведених у дослідженні автоматичного аналізу афекту людини.

Біометрична: Вимірювана, фізична характеристика або особиста поведінкова риса, яка використовується для розпізнавання або підтвердження заявленої особи ідентифікатора.

Рис. 3.2. Підготовка тексту

Потім був створений документ в Scribus (рис. 3. 3.). з відповідними розмірами (170мм на 240мм). Мекет документа - розворот, кількість сторінок - 10 (можливе подальше додання) (рис. 3. 4.).

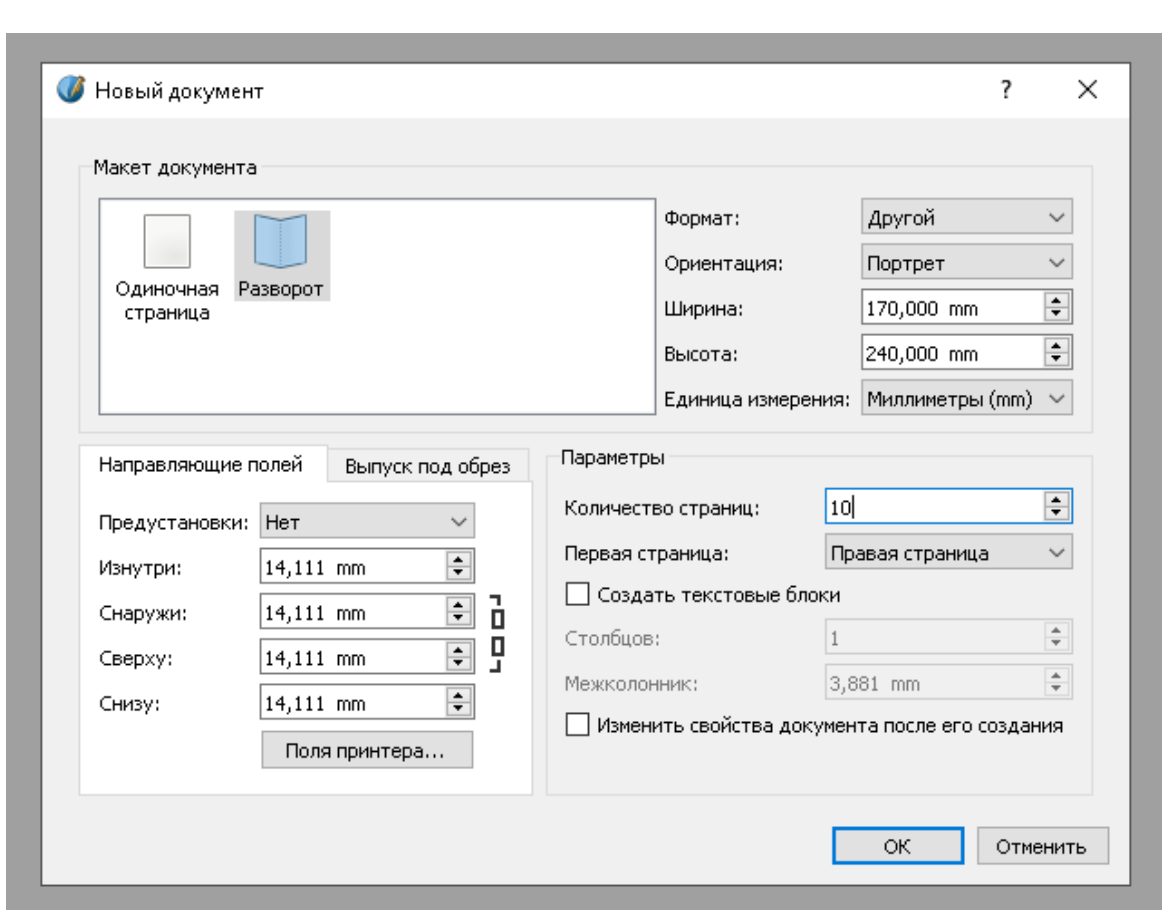

Рис. 3.3. Створення файлу в Scribus

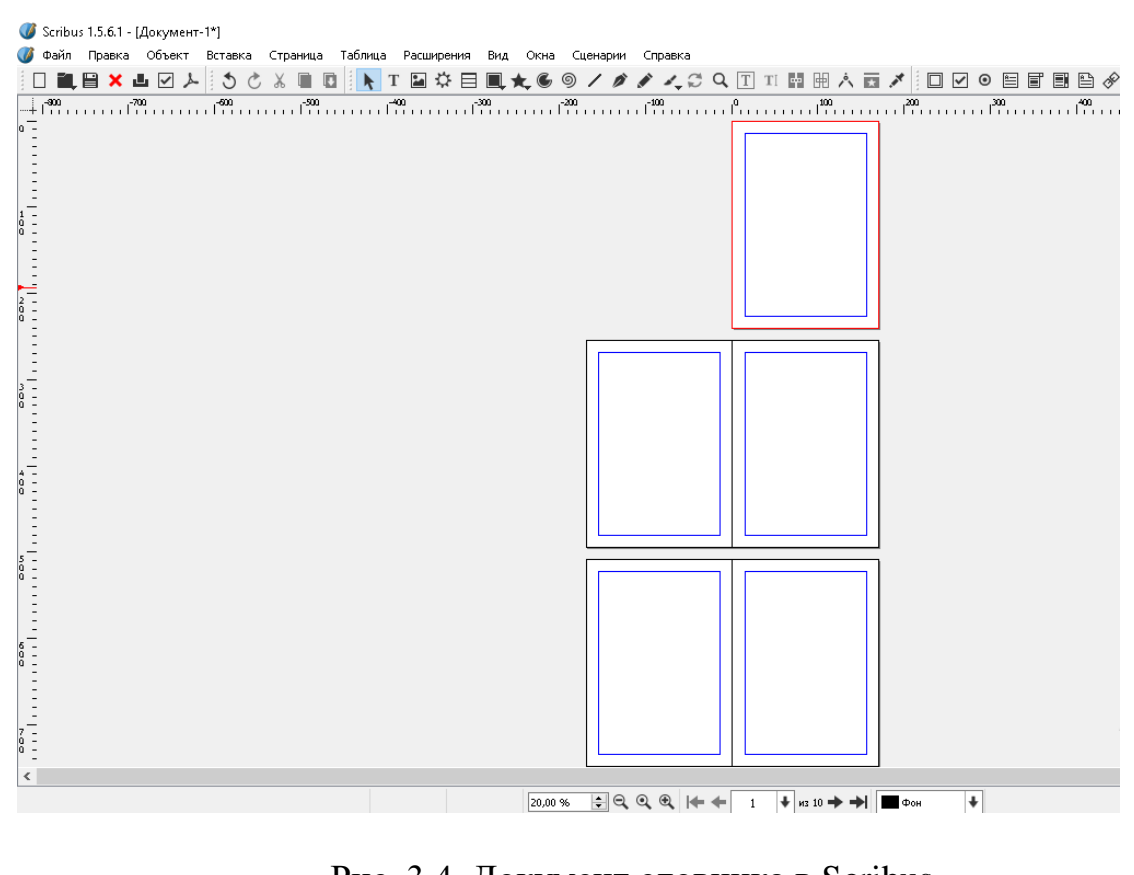

Рис. 3.4. Документ словника в Scribus

Були створені перша і остання сторінки (рис. 3. 5.): вставлено прямокутник з бодровим кольором в якості фону, завантажено іконку підручника з інтернету, написано назву словника.

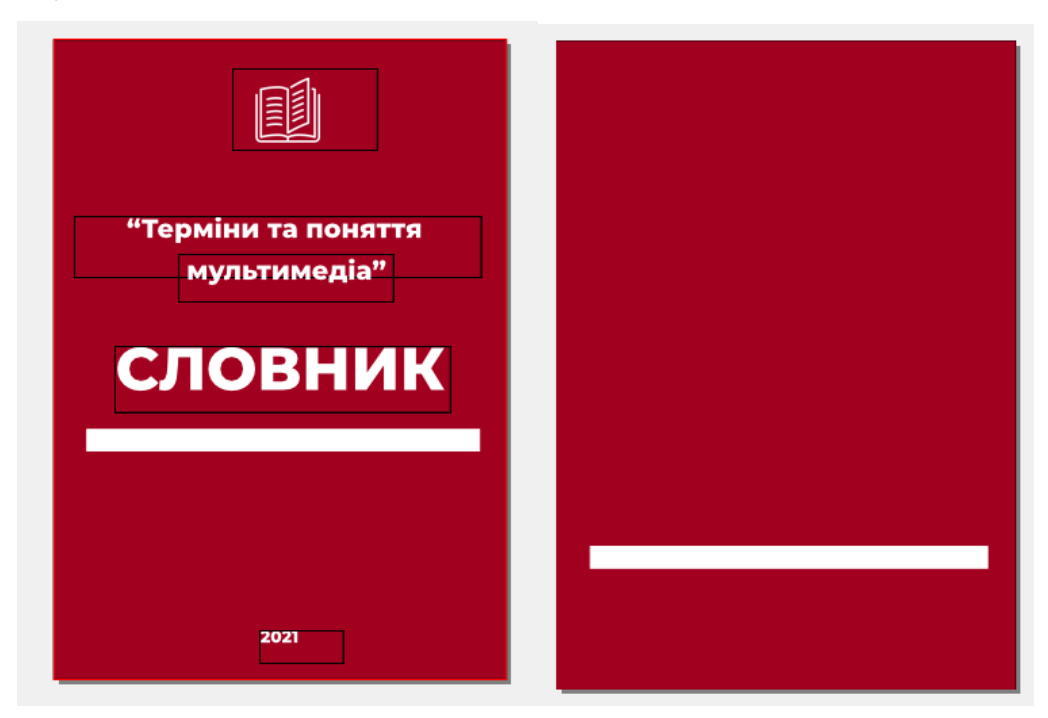

Рис. 3.5. Приклад першої та останньої сторінки словника

Було створено текстові блоки в основній частині (синій прямокутник) (рис. 3. 6.).

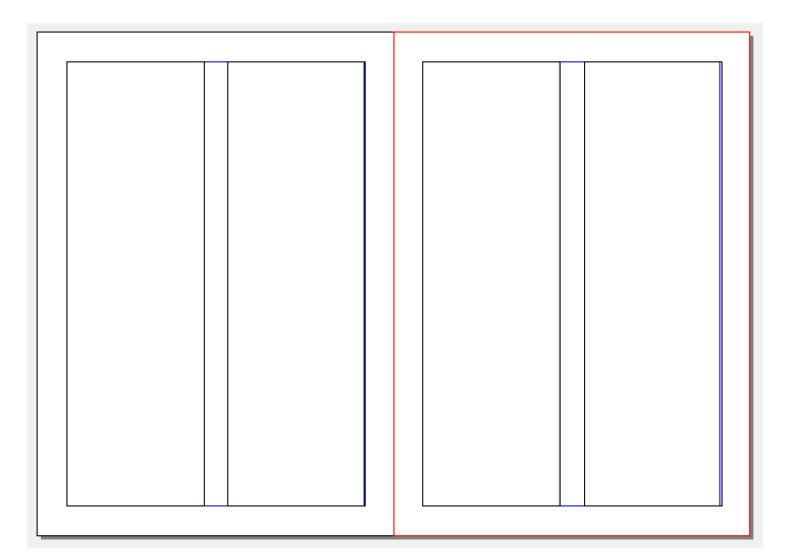

Рис. 3.6. Розташування тексту в макеті

В текстові блоки було вставлено інформацію з Google Docs. Були пронумеровані сторінки та додані елементи дизайну (бодрові прямокутники на краях сторінок) та додані ілюстрації (рис. 3.7.).

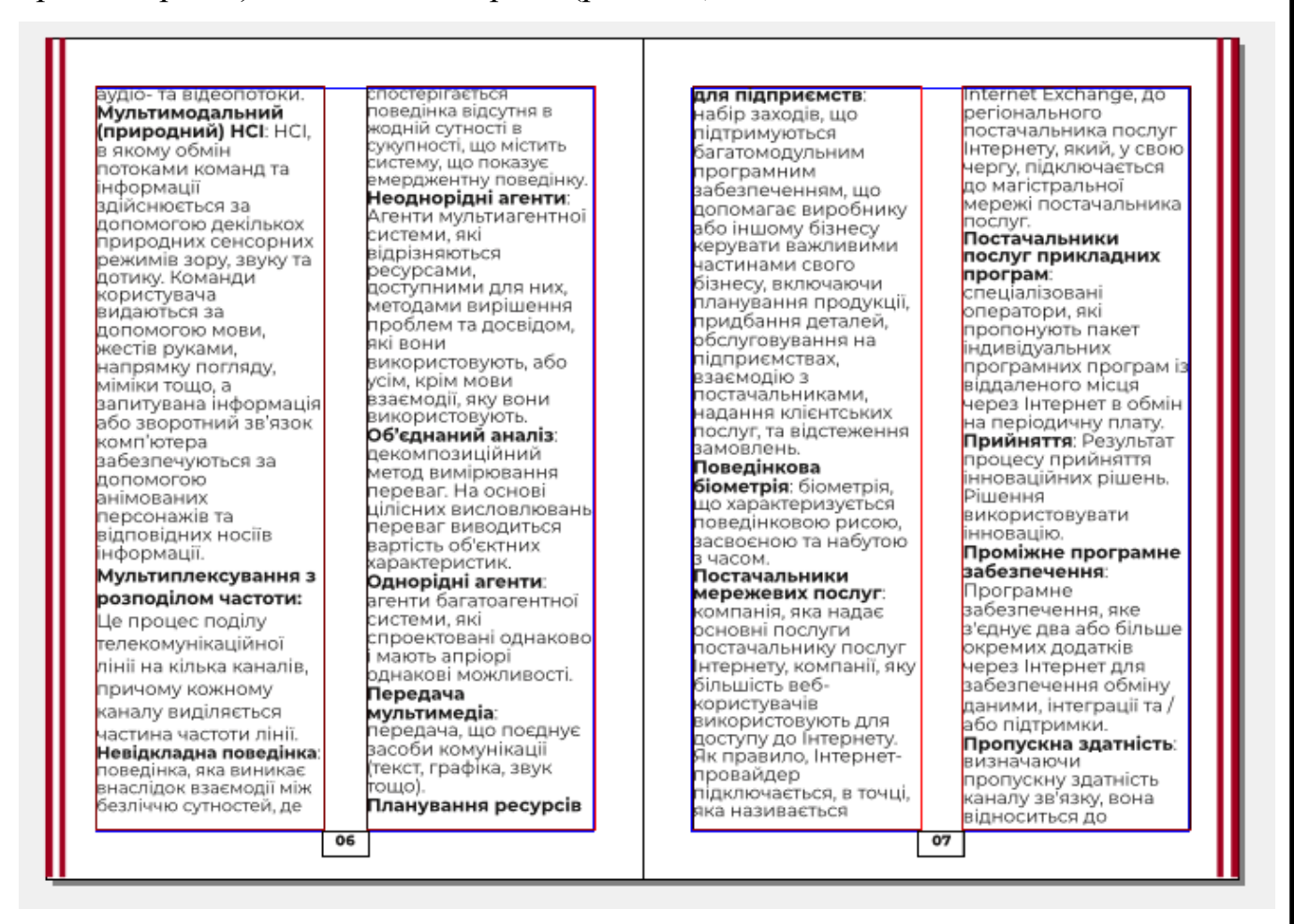

Рис. 3.7. Останні штрихи в створенні словника

#### **3.5. Друк та післядрукарська обробка**

Для проєкту було обрано офсетний спосіб друку (рис. 3. 8.).

При використанні офсетного друку спочатку відбуваєтся перенесення фарби на гумове полотно або металеву форму, а вже потім - на папір. Це дозволяє отримувати великі тиражі повнокольорових зображень на різних матеріалах. Сьогодні офсетний друк активно застосовується в друкарнях, не поступаючись в

популярності цифровому друку.

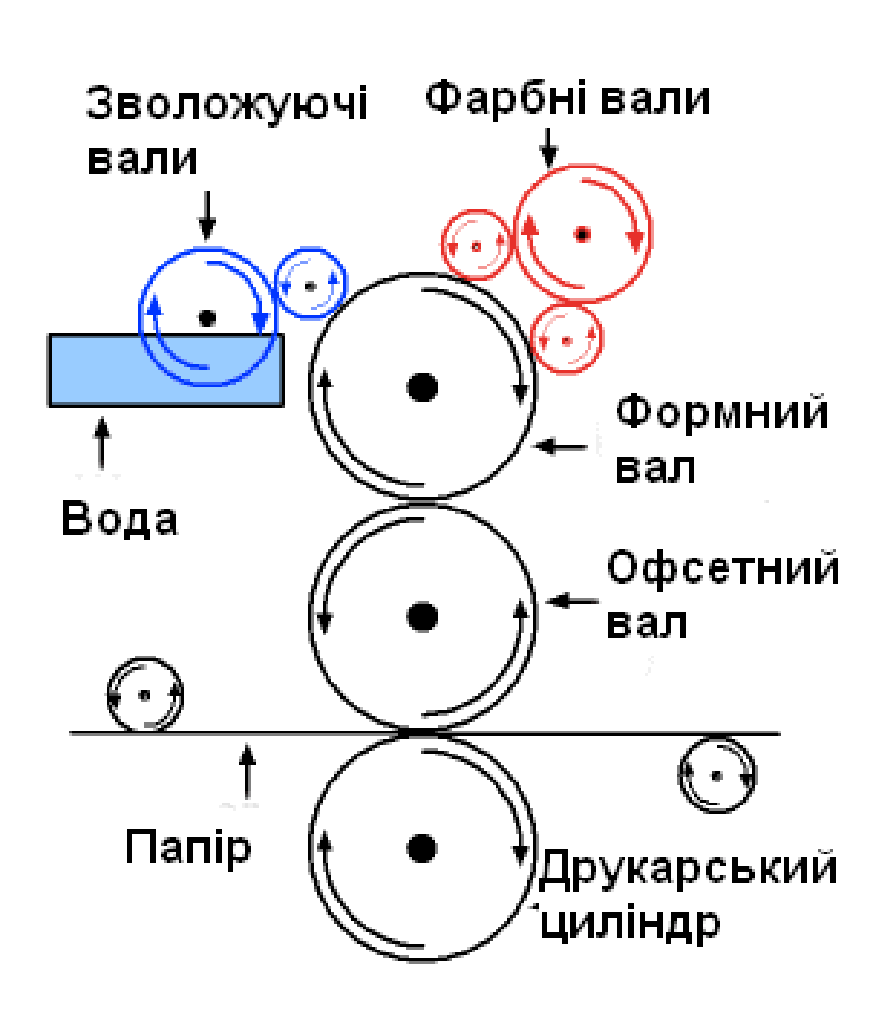

Рис. 3.8. Принцип офсетного друку

Офсет (з англ. Offset - відгалуження, відхід, зрушення) - це спосіб друку із застосуванням спеціальної пластини, тобто проміжної ланки між фарбою і носієм.

Стала дана технологія відома 18-му столітті. Її розробку пов'язують з ім'ям І. А. Зенефельдера - німецького письменника і актора. У 1796 році Зенефельдер відкрив метод непрямого друку за допомогою кам'яних пластин. Пізніше інші експерти стали використовувати тонкі листи металу, а вже в 1904 році була запатентована гумова площина, яка давала зображення неймовірної якості і яскравості. Прообразом листової друкарської машини були ротаційні верстати, які потім переобладнали під офсетну технологію.

За способом нанесення фарби розрізняють такі види офсетного друку:

− Офсет із зволоженням. Традиційна технологія із застосуванням зволожуючого розчину. На ділянки з пробілами наноситься рідина, відразлива фарбу. Так виходять інтервали між словами / знаками.

− Сухий офсет. Замість розчину для зволоження використовується силікон. Технологія простіша, але вимагає особливого складу фарби.

За типом друкарського обладнання розрізняють:

Листовий офсет. Використання окремих аркушів паперу в друкарській машині. Але у цього способа є недолік - не всі моделі підтримують нанесення повнокольорового малюнка за один прогін. Доводиться пропускати лист між циліндрами кілька разів. Але вже є машини з декількома секціями, в них лист покривається фарбою відразу і повністю.

− Рольовий офсет. Зображення наноситься на рулон паперу, після прогону в рулонної машині листи нарізаються і фальцюються. Картинка виходить повноколірного і якісною. Але і у цього способа є недолік - друкарська машина коштує дуже дорого. Її покупка виправдана тільки для великих друкарень з високою тиражної завантаженням.

За видами друкованих матеріалів розрізняють:

Вузькоформатний офсет. Такі машини виробляють поліграфію невеликих розмірів: флаєри, етикетки, бланки, буклети, формуляри та ін. Ширина полотна не перевищує 50-60 см.

− Повноформатний офсет. На таких машинах друкують книги, періодику, каталоги, упаковку. Можна одночасно завантажувати 2 рулони паперу, є можливість фальцювання. Ширина полотна досягає 84-102 см.

− Широкоформатний офсет. Машина друкує поліграфію великого розміру - білборди, плакати, календарі, географічні карти тощо. Ширина полотна становить 135-190 см.

Існують обмеження в щільності паперу. Рольові офсетні машини формально можуть друкувати на носії щільністю 35-200 г / м². Однак в реальності вже на щільності 150 г / м² машини застарілого типу можуть не впоратися із завданням. Тому для тиражу, наприклад, візиток знадобиться сучасне обладнання, яке часто є тільки в великих поліграфічних центрах.

За допомогою офсетного друку можна виготовити практично весь спектр поліграфічної продукції. Її частка в ринку становить 80% з числа всіх надрукованих матеріалів. Решта належить цифрової та іншими технологіями.

Переваги:

– Хороша якість друку;

– Друк великих тиражів;

– Можливість друку кольорів моделі Pantone;

– Зниження вартості друку продукції при збільшенні тиражу.

Недоліки:

– Збільшення вартості друку продукції при невеликих тиражах;

– Необхідність тривалої додрукарської підготовки;

Для пробного примірника обрано цифровий метод друку.

Термін «цифровий друк» об'єднує в собі такі технології, що дозволяють відтворити текст і зображення електронного формата.Технологія прямого нанесення фарб дешева, і це сприяє підвищенню її рентабельності в вигоду.

Цифровий друк широко використовується в оформленні інтер'єрів і дизайні. Цей варіант незамінний для широкоформатного друку зовнішньої реклами. Дозволяє виготовляти якісні і привертають увагу вивіски, плакати для виставок і ярмарків.

Основні види відтворення:

Листовий. Безконтактний (лазерний) спосіб нанесення зображення або тексту. Дозволяє отримувати великі обсяги продукції або одиничні екземпляри.

− Рулонний. Широкоформатная передача, заснована на принципі струминного друку. Передбачає використання сольвентних чорнил, які проникають всередину поверхні. Рулонний вид цифрового друку дозволяє створити довговічне і стійке зображення, яке не пошкоджується при механічному впливі.

− Струменевий метод, спрямований на передачу зображень з високою роздільною здатністю. Фотодрук виконується з невисокою швидкістю,

дозволяючи досягти чітки контурі і яскрави кольорі. Зображення друкується тільки на спеціальному фотопапері.

Принцип роботи цифрового друку залежить від типу обладнання:

− Електростатичне (лазерне). В процесі передачі зображення бере участь барабан-фоторецептор, на поверхні якого є рівномірний електричний заряд. Потім відбувається процес експонування - лазер послаблює електричний заряд в тих місцях, в яких буде наноситися малюнок або текст. За допомогою валиків подається фарбувальний порошок (тонер), притягує до електростатичного зображення. Пробільні зона сильно наелектризована, не притягує пігмент. За допомогою барабана-фоторецептора зображення переноситься на папір і фіксується за допомогою високих температур.

Струминне. Передбачає передачу крапель фарби через тонкі сопла на ділянку матеріалу, на який наноситься малюнок або напис. Управління барвником відбувається за допомогою заряджених електродів. При їх відхиленні змінюється траєкторія руху пігменту.

Цифровий спосіб друку відрізняється від офсетного відсутністю форми для накатки фарби. Зображення наноситься відразу на папір без використання проміжного матеріалу у вигляді гумового полотна.

Основні переваги технології:

− Оперативність. Відсутність необхідності в проведенні формних процесів дозволяє приступити до друкування відразу, не витрачаючи зайвий час. Такий підхід зменшує ризики втрати якості зображення.

Змінні дані. Наявність можливості відтворення багатосторінкових документів і окремих тиражів.

− Пробні зразки. Попередньо можна робити пробники продукції, щоб упевнитися в правильності оформлення, чіткості і яскравості малюнка. Зміни в ескізі можна робити в будь-який момент.

Незалежна вартість. Ціни не залежать від обсягу, тому невеликі тиражі вигідніше робити на цифрі.

Основними способами скріплення книжкових блоків є шиття нитками і клейове бесшвейное скріплення. Для скріплення готових блоків дипломного проєкту обрано ниткошвейний спосіб.

Шиття нитками - найстаріша технологія скріплення книжкових блоків, яка використовувалася ще в Середньовіччі при виготовленні рукописних книг. Настільки довге її існування обумовлено тим, що шиття нитками забезпечує найбільшу міцність і довговічність скріплення блоку.

Розрізняють шиття по блоках і потетрадне шиття, проте традиційно застосовується тільки потетрадне. До його переваг відносяться висока міцність скріплення блоку і хороша розкриваність книги. Крім того, потетрадне шиття не накладає обмежень на наступні операції обробки блоків. Головні недоліки цього способу скріплення - висока трудомісткість і залежність продуктивності шиття від обсягу блоку: для блоків, що містять різну кількість зошитів, час скріплення різний. Ця особливість потетрадного шиття істотно ускладнює агрегування ніткошвейних обладнання з садових машин і лініями для потокової обробки блоків.

Зошити в процесі шиття з'єднуються кількома безперервними нитками, що утворюють шви. Кожна нитка складається вдвічі, втягується всередину зошити через один отвір і витягується через інше. Петлі утворюють ланцюжок, а остання в шві петля зав'язується вузлом.

При потетрадного шиття блоків застосовується чотири види стібків: простий брошурний , простий палітурний, переставний брошурний і переставний палітурний. При палітурній шиття виконується пришиттям до блоку корінцевого матеріалу.

Слід зазначити, що найбільша міцність ніткошвейного скріплення досягається при скріпленні зошитів, що мають не менше 16 сторінок, причому настійно рекомендується, щоб всі зошити мали однаковий обсяг.

При клейовому бесшвейном скріпленні (КБС) листи в блоці скріплюються клейовою плівкою. У порівнянні з шиттям нитками КБС має такі переваги:

висока швидкість;

незалежність продуктивності процесу скріплення від обсягу блоку, що дозволяє легко агрегувати машини для КБС;

− відносна простота і дешевизна обладнання.

Разом з тим блоки, скріплені клейовим способом, мають меншу міцність і гіршу розкриваність, ніж зшиті нитками. Ще одним істотним недоліком КБС є непридатність цього способу для скріплення жорстких паперів та тих, які погано всмоктують клей (наприклад, крейдованих).

#### **Висновки до розділу**

Для верстки було обрано один з найпопулярніших шрифтів: Monserrat. Присутня ієрархія шрифтів.

Розроблено обкладинку словника.

При верстці був заданий параметр 170х240 мм. Був обраний офсетний друк продукції та розмір 70х100 1/16 см.

#### **ВИСНОВКИ**

Метою дипломного проєкту є розробка макету словника "Терміни та поняття мультимедіа". Для досягнення мети дипломного проекту були поставлені завдання, які були успішно виконані.

1. Створення авторського текстового матеріалу для словника "Терміни та поняття мультимедіа".

У процесі пошуку було проаналізовано багато ресурсів, забрано та відсортовано інформацію .

Мультимедіа (від англ. multi — багато і media —носій) — це використання різноманітних засобів у межах поданого матеріалу; характеристика представлення інформації за допомогою різних медійних цифрових форматів; об'єднання текстових, звукових, зображувальних даних у єдиному цифровому інформаційному середовищі.

Словники – це зібрання слів, розташованих у певному порядку (алфавітному, тематичному, гніздовому тощо). Вони є одним із засобів нагромадження результатів пізнавальної діяльності людства, показником культури народу.

2. Верстка.

Вирішено яким форматом буде зроблено словник, обрано гарнітури які гармонічно поєднуються між собою, виділено основні типи верстки, обрано розмір кегеля основного тексту. Обрано шрифт такого розміру, який кожному зручно читати без напруження зору, аби зрозуміти написане.

Для видання обрано 70х100 см 1/16. Це відповідає 170х240 мм при розробці макету.

3. Розробка обкладинки.

При розробці використовував центральний вид композиції, таку назву та іконку, що надають точну інформацію про зміст словника.

4. Друк видання.

Для масового тиражування, було обрано офсетний вид друку продукції, та для першого екземпляру - цифровий метод друку.

## **СПИСОК БІБЛІОГРАФІЧНИХ ПОСИЛАНЬ ВИКОРИСТАНИХ ДЖЕРЕЛ**

1. Довідково-інформаційний портал грамота [Електронний ресурс]. – Режим доступу: http://gramota.ru/slovari/types/ (дата звернення 19.05.2021р.)

2. Освітня соціальна мережа [Електронний ресурс]. – Режим доступу: <https://nsportal.ru/shkola/russkiy-yazyk/library/2016/02/18/slovari> (дата звернення 19.05.2021р.)

3. Які бувають словники [Електронний ресурс]. – Режим доступу: <https://www.kakprosto.ru/kak-887978-kakie-byvayut-slovari> (дата звернення 19.05.2021р.)

4. Студія дизайну Олени Пушкіної [Електронний ресурс]. – Режим доступу: <https://www.epdesign.ru/notes/1593613106.html> (дата звернення 20.05.2021р.)

5. Келби С.А., Уайт Т.В. InDesign CS. Советы знатоков.: Пер. с англ. – М.: Издательский дом "Вильямс", Москва – 2005. р. – 256 с.

6. В. A. Молочков, К.П. Берницкая. Издательство на компьютере. – СПб.: Москва, 2000. – C.4.

7. Верстка [Електронний ресурс]. – Режим доступу: <http://maxbooks.ru/artbook/docs/bookart40> (дата звернення 19.05.2021р.)

8. Порівняння видавничих программ [Електронний ресурс]. – Режим доступу:<http://otherreferats.allbest.ru/journalism> (дата звернення 20.05.2021р.)

9. М. І. Женченко. Поняття «мультимедіа», «крос-медіа», «трансмедіа» у науковому дискурсі цифрової доби – 2013 р. – 203 c.

10. Борко Фурт. Енциклопедія мультимедіа – 2008 р. – 1031 с.

11. Маргарита Пагані. Енциклопедія мультимедійних технологій та мереж –  $2005p. - 1167c.$ 

Додаток А

**Макет обкладинки**

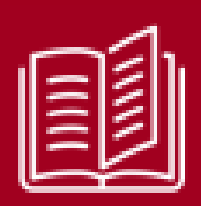

# "Терміни та поняття мультимедіа"

# **СЛОВНИК**

2021

Рис. А.1. Макет обкладинки

#### Додаток Б

#### **Макет сторінки**

#### Автономний

програмний агент: агент із можливістю передбачати зміни в передоачати зміни в<br>навколишньому<br>середовищі, щоб агент змінив свою поведінку. щоб покращити ймовірність того, що він зможе<br>продовжувати виконувати передбачувані функції. Агент програмного<br>забезпечення: автономна частина

програмного забезпечення, що працює на середовищі агента із призначеною функцією для<br>Досягнення простоі мети.

**Аутентифікація**: Дія перевірки такої<br>інформації, як особа, право власності чи авторизації.

Аутсорсинг додатків: багаторічний контракт або відносини, що передбачають придбання поточних служб додатків у зовнішнього зовнішнього<br>постачальника послуг, який постачає пюлей процеси, інструменти та методології для управління.

вдосконалення, обслуговування та підтримки як спеціальних, так і пакетних програмних додатків, включаючи<br>мережеві програми. Багатоагентна система (MAS) програмних агентів, GRI R336MORIOTH LIG взаємодія може мати будь-яку форму, судь илу форму<br>включаючи<br>конкуренцію. Окремі<br>сутності колекції та поведінка взаємодії разом складають разом сюладах<br>мультиагентну СИСТРМУ 

#### аудіовізуального впливу:<br>Впливу:<br>Легкодоступне

централізоване сховище для пошуку та сковище для пошуку<br>обміну аудіо- та / або<br>візуальними навчально-тестовими<br>матеріалами та для підтримки різних результатів тестів, отриманих для контрольних аудіо / котпрольних ауд.<br>візуальних даних, наведених у дослідженні автоматичного аналізу

афекту людини. Біометрична:

Вимірювана, фізична характеристика або особиста поведінкова осооиста поведникова<br>риса, яка<br>використовується для розпізнавання або підтвердження заявленої особи<br>ідентифікатора. Взаємодія людинакомп'ютер (НСІ):

Команда та<br>інформаційний потік, що передаються між користувачем та Зазвичай його характеризують з<br>точки зору швидкості, надійності, стабільності портативності. природності та суб'єктивного задоволення користувачів. Встановлена база: кількість поточних користувачів певного<br>комунікаційного продукту та сумісних

продуктів.<br>продуктів.<br>**Виправлення**<br>**помилок вперед**: це

техніка, що<br>використовується в приймальній системі для виправлення

помилок при передачі ланих

Виті пари: Це стосується двох пар проводів,<br>переплетених між переплетених мик<br>собою, утворюючи<br>середовище зв'язку Генетичний алгоритм:

еволюційний алгоритм, який генерує кожного індивіда з якоїсь індивіда з якоїсь<br>закодованої форми,<br>відомої як "хромосома"<br>або "геном",<br>Хромосоми комбінуються або мутуються для вивелення нових особин

#### Гістограма кольорів:

метод представлення кольорової особливості зображення шляхом воораленни шилио<br>підрахунку, скільки<br>значень кожного кольору зустрічається на зображенні, а потім формує<br>представляючу пстограму

Граничний **об'єднаний аналіз**:<br>Подальший розвиток

O3

традиційного об'єднаного аналізу, при якому дані про

02

#### Рис.Б.1. Макет сторінки